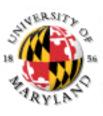

#### **College of Information Studies**

University of Maryland Hornbake Library Building College Park, MD 20742-4345

# **Content Management Systems**

#### Week 14 LBSC 671 Creating Information Infrastructures

#### Putting the Pieces Together

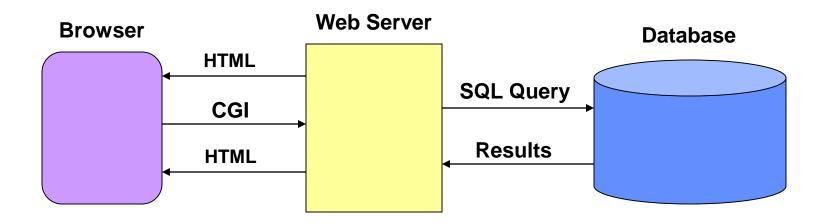

# Why Database-Generated Pages?

- Remote access to a database
  Client does not need the database software
- Serve rapidly changing information

   e.g., Airline reservation systems
- Provide multiple "access points"
  By subject, by date, by author, …
- Record user responses in the database

# Why Content Management Systems?

- Separation of content and appearance
- Separation of roles
- Standardization of common "design patterns"
  - Login and password recovery
  - Headlines and drill-down
  - Site map
  - Search
  - Shopping cart

## Content Management Systems

• WordPress

– http://wordpress.org

• Joomla

– http://www.joomla.org

- Drupal
  - https://drupal.org

## Roles

- Information architecture design
- Task assignment
- Content generation and modification
- Approval for "publication"
- Publication
- Error correction
- Tracking task progress

#### Content Management System Structure

- Database stores the content
  - And access control data and parameters
- Server scripting controls the user experience – PHP readss database, generates HTML
- (X)HTML conveys the user experience
- User-side scripting enhances interactivity
   JavaScript may be used for form validation

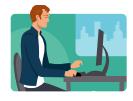

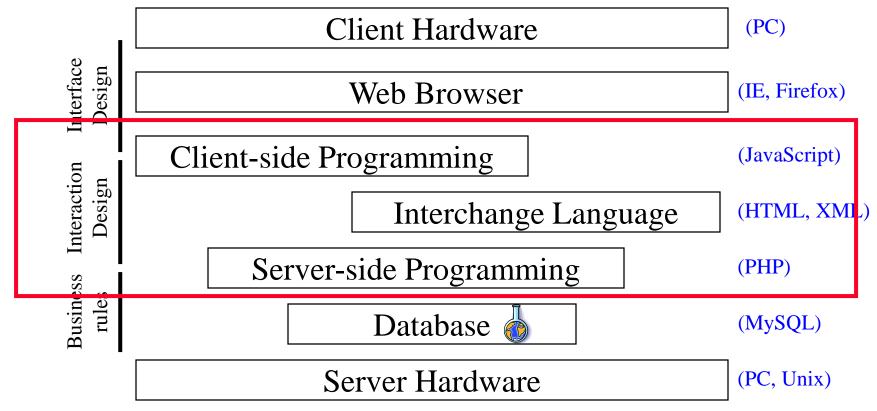

#### "Site Blueprint"

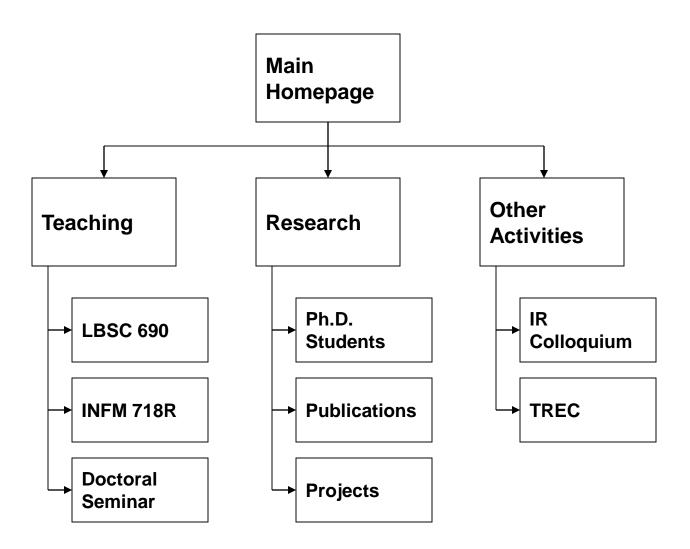

## Grid Layouts

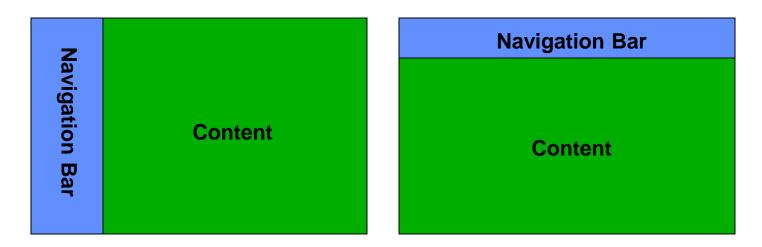

|                       | Navigation Bar |         |               |
|-----------------------|----------------|---------|---------------|
| <b>Navigation Bar</b> | Content        | Content | Related Links |

## Grid Layout: NY Times

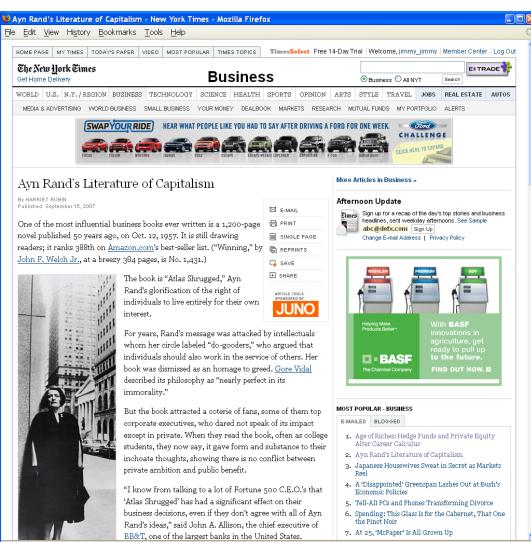

Done

## Grid Layout: NY Times

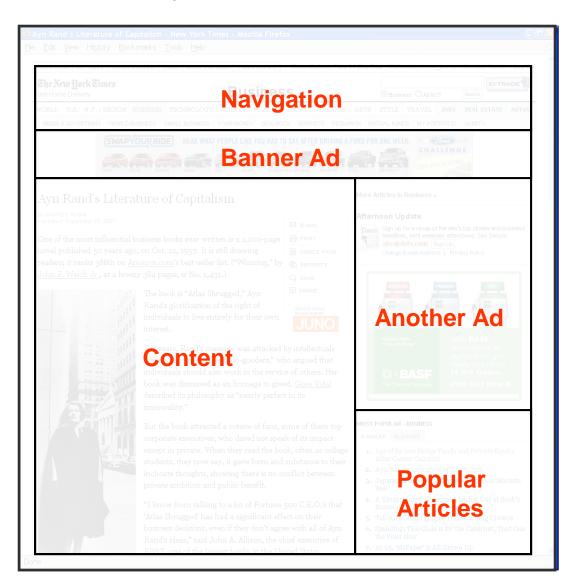

#### Grid Layout: ebay

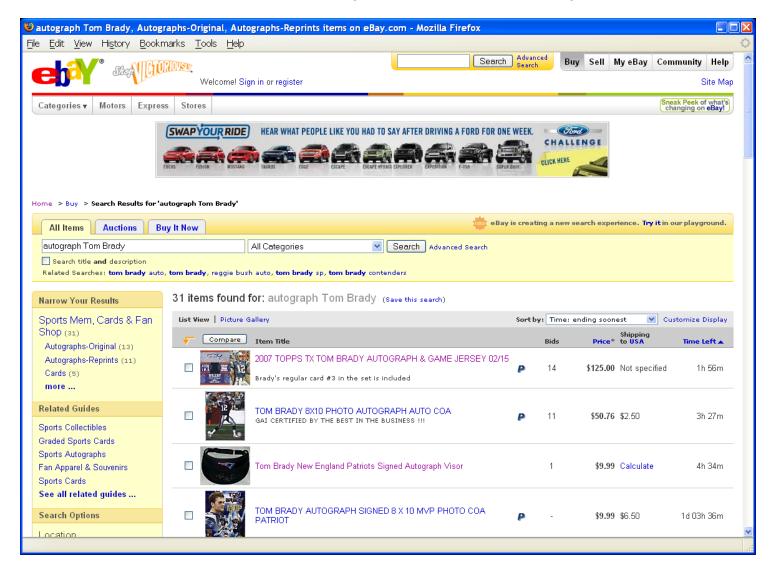

#### Grid Layout: ebay

| autograph Tom Brady, Autogr                                                                                       | aphs-Original, Autographs-Reprints items on eBay.com - Mozilla Firefo                            | X                  |                                    |                 |
|----------------------------------------------------------------------------------------------------|--------------------------------------------------------------------------------------------------|--------------------|------------------------------------|-----------------|
|                                                                                                    |                                                                                                  |                    |                                    |                 |
|                                                                                                    |                                                                                                  |                    |                                    |                 |
|                                                                                                    | Swap Your Ride) HEAR WHAT PEOPLE LIKE YOU HAD TO SAY AFTER DRIVING A FOR<br>Banner Ad            |                    | CTRO CALLENGE                      |                 |
| All Items Auctions Bu<br>autograph Tom Brady<br>Search title and description<br>Related Searches: tom brady auto. |                                                                                                  | eBay is creating a | new search experience. Try it in ( | our playground. |
|                                                                                                    | List View   Picture Gallery                                                                      |                    |                                    |                 |
|                                                                                                    | Compare Item Title                                                                               |                    |                                    |                 |
|                                                                                                    | 2007 TOPPS TX TOM BRADY AUTOGRAPH & GAME JERS     Brady's regular card #3 in the set is included |                    |                                    |                 |
| Provide Sector Sector                                                                                             | TOM BRADY 8X10 PHOTO AS Search Real certified by the best in the business in                     | esults             |                                    |                 |
|                                                                                                    | Tom Brady New England Patriots Signed Autograph Visor                                            |                    |                                    |                 |
|                                                                                                    | TOM BRADY AUTOGRAPH SIGNED 8 X 10 MVP PHOTO CO                                                   |                    |                                    |                 |

#### Grid Layout: Amazon

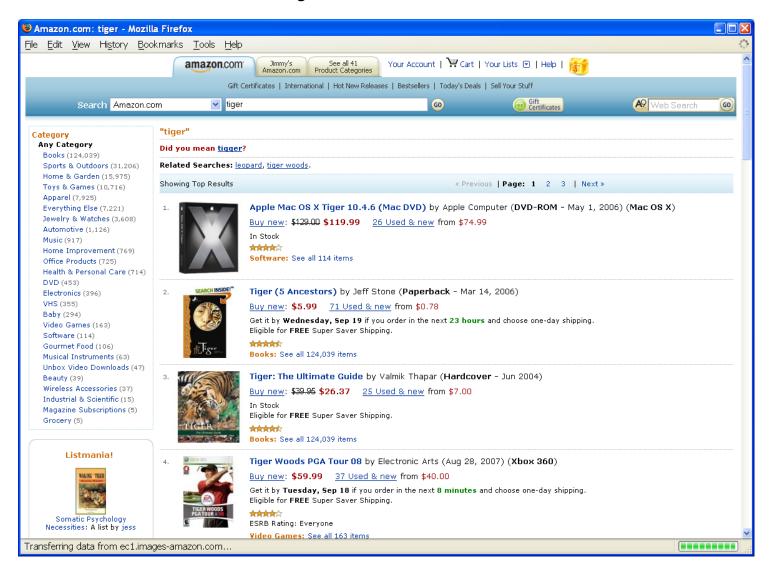

### Grid Layout: Amazon

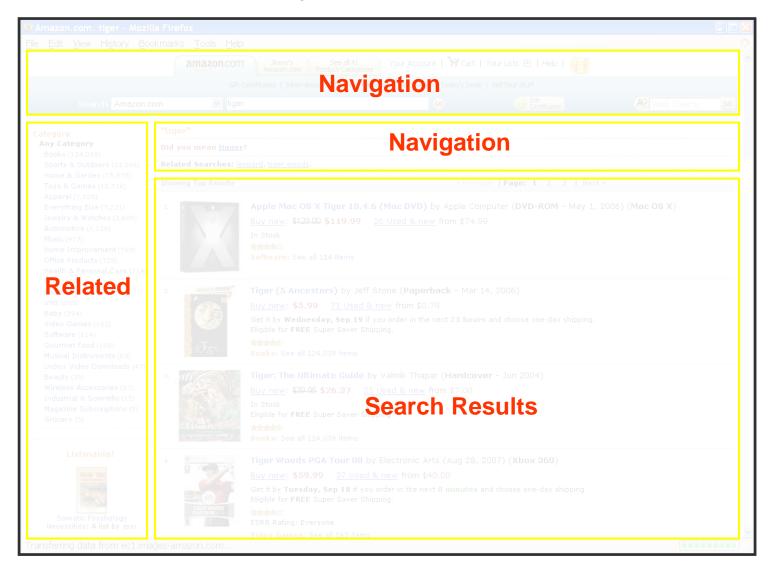

## Some Layout Guidelines

- <u>C</u>ontrast: make different things different
  - to bring out dominant elements
  - to create dynamism
- Repetition: reuse design throughout the interface
   to achieve consistency
- <u>A</u>lignment: visually connect elements
   to create flow
- Proximity: make effective use of spacing
  - to group related and separate unrelated elements

#### Joomla Structure

- Front end
  - The Web site
- Back end
  - Where the Web site is defined

## Joomla Components

- Web sites are made up of rectangular pieces – Called "modules"
- Two basic types of modules:
  - Displaying content (e.g., articles)
  - Interaction (e.g., login)
- Templates define where modules can be put
  - Templates define abstract "positions"
  - Joomla maps positions to layout in ways appropriate to the device

#### Joomla Features

- Menus control navigation
  - Menu items control where you can go
- Categories group things (i.e., entities)
   University courses, Apollo missions, Meetups, ...
- Extensions allow you to add new capabilities
   JCE Editor, Image rotator, Google maps, …

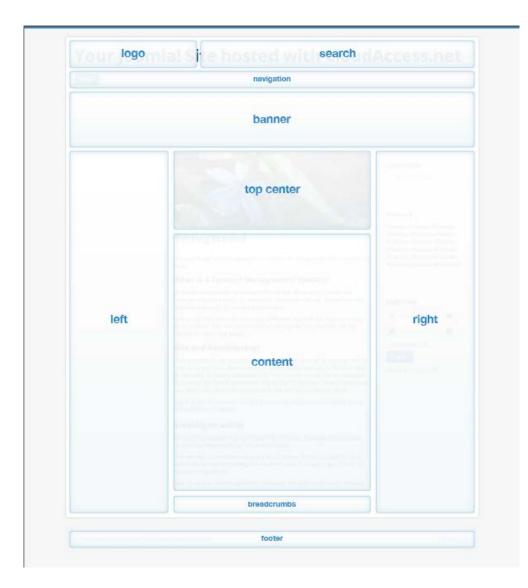

# Joomla Hosting

- Your own computer
  - Useful as a way to try things out
  - Not easily accessable to others
- Demo account (for 30 days) at joomla.org
  You can pay to keep it past 30 days
- Web hosting service
  - Longer life, more support, or less cost
  - More complex to set up

## Joomla First Steps

- System->Control Panel
  - Gets to the back-end home
- Install the Joomla Content Editor (JCE)
- Learn how to insert content
   Images, text without formatting
- Learn how to set up menu items
- Learn how to control layout

# Ajax Applications

- Google Maps
  - http://maps.google.com
- Google Suggest

- http://www.google.com/webhp?complete=1&hl=en

• Sajax Tables

- http://labs.revision10.com/?p=5

• Sajax

– http://www.modernmethod.com/sajax/

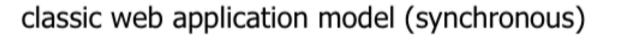

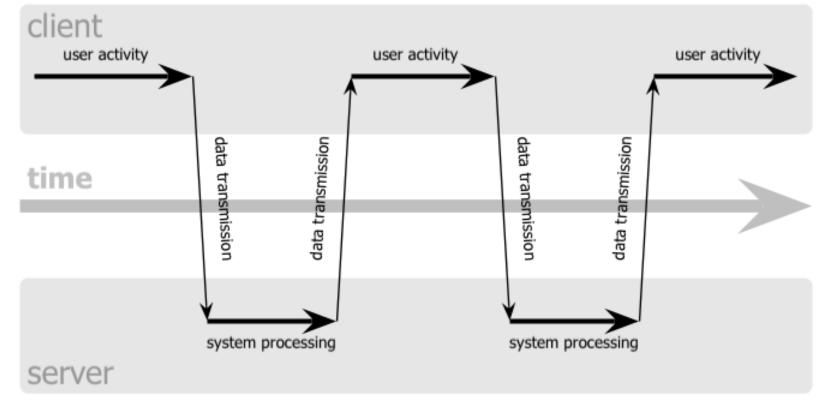

#### Ajax web application model (asynchronous)

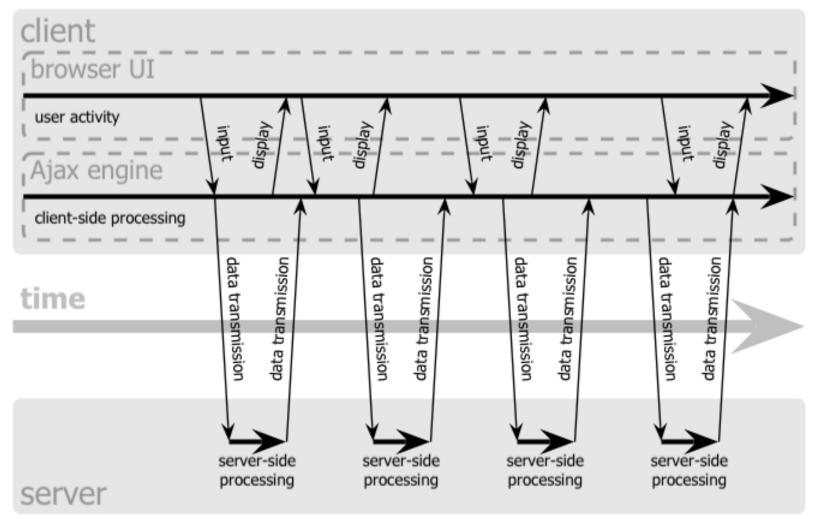

## Navigation Patterns

- Drive to content
- Drive to advertisement
- Move up a level
- Move to next in sequence
- Jump to related

#### Before You Go

On a sheet of paper, answer the following (ungraded) question (no names, please):

What was the muddiest point in this semester?